# **Desdobro de Etiqueta Comprada (CCTTGM110)**

Esta documentação é válida para todas as versões do Consistem ERP.

### **Pré-Requisitos**

Não há.

#### **Acesso**

Módulo: Entradas Estoques

Grupo: Itens

### **Visão Geral**

Permite fracionar um rolo de malha em quantidades menores, gerando uma etiqueta para cada rolo desmembrado e de acordo com a configuração do tipo de desdobro o sistema gera a etiqueta de desdobro, gera a etiqueta desdobrada e a etiqueta origem ou gera nova etiqueta origem e destino.

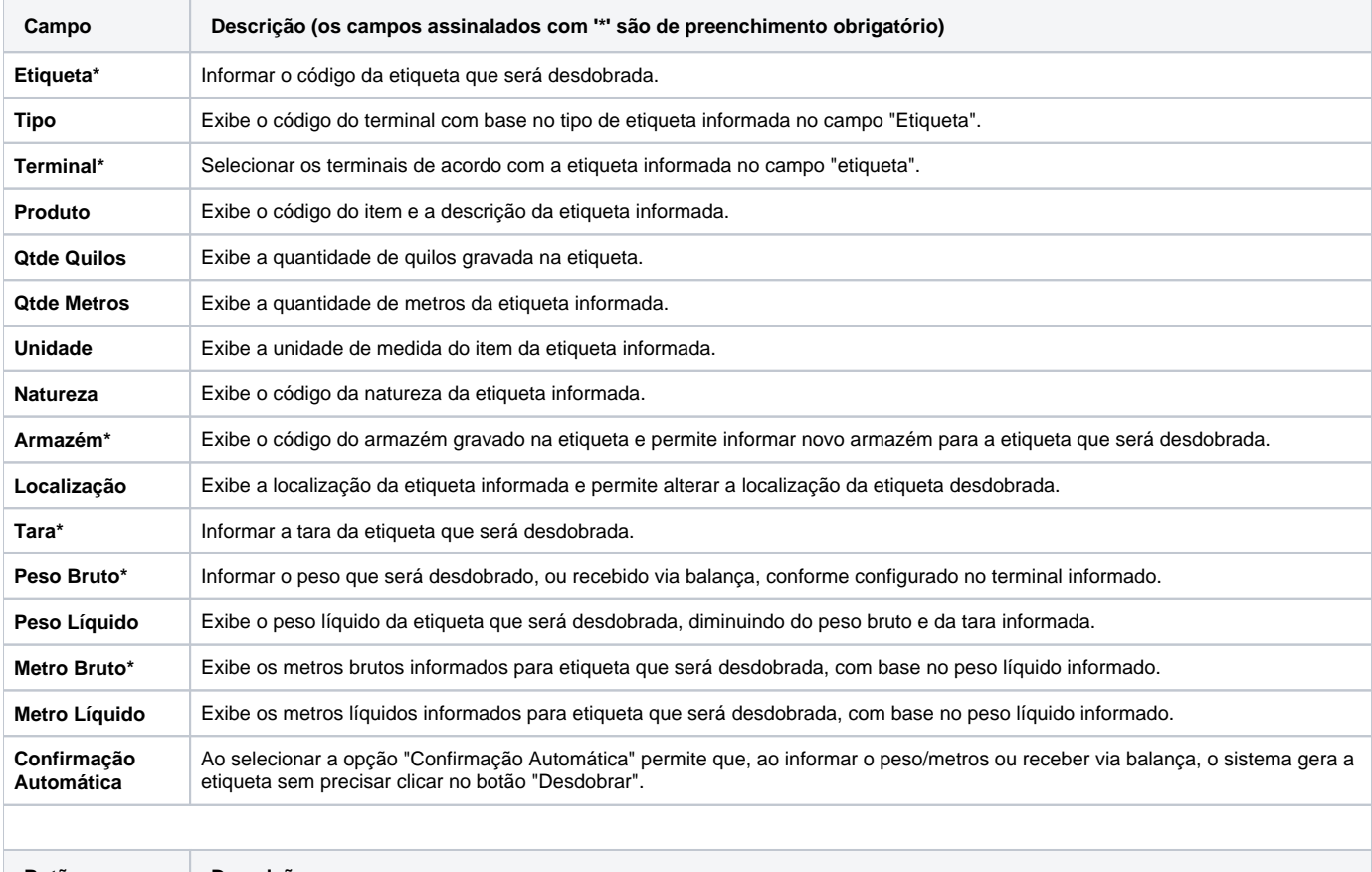

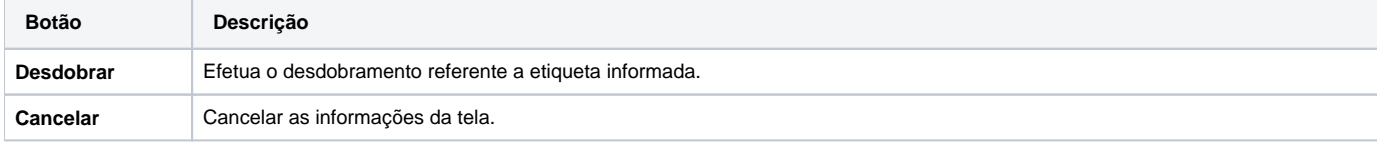

#### Atenção

As descrições das principais funcionalidades do sistema estão disponíveis na documentação do [Consistem ERP Componentes.](http://centraldeajuda.consistem.com.br/pages/viewpage.action?pageId=56295436)

A utilização incorreta deste programa pode ocasionar problemas no funcionamento do sistema e nas integrações entre módulos.

## Exportar PDF

Esse conteúdo foi útil?

Sim Não